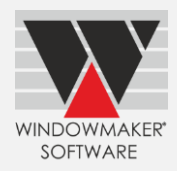

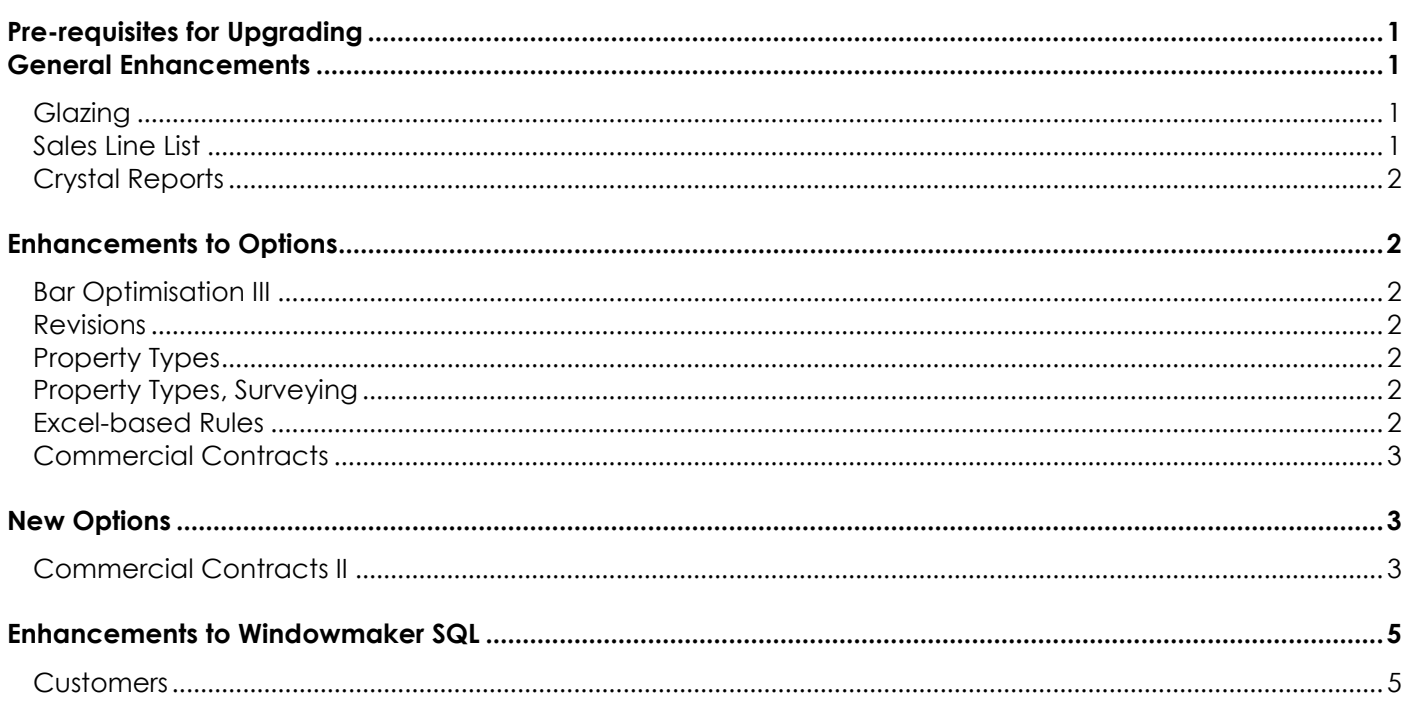

# <span id="page-0-0"></span>**Pre-requisites for Upgrading**

Please refer to the [Release Notes,](http://www.windowmaker.com/EN/PDF/Windowmaker%202012%20R5.2) which document important behaviour changes, which are introduced in this version. These must be read in order to understand how they might affect your installation & upgrade process.

If you are upgrading from a version prior to Windowmaker 2012, please also refer to the consolidated [What's](http://www.windowmaker.com/EN/PDF/Windowmaker%202012%20(v6.x)%20What)  [New](http://www.windowmaker.com/EN/PDF/Windowmaker%202012%20(v6.x)%20What) and [Release Notes](http://www.windowmaker.com/EN/PDF/Windowmaker%202012%20(v6.x)%20Release%20Notes.pdf) documents on our website [\(www.windowmaker.com/EN/WhatsNew.aspx\)](http://www.windowmaker.com/EN/WhatsNew.aspx).

Use the link addresses below to access documents. R5.2 Release Notes: [www.windowmaker.com/EN/PDF/Windowmaker%202012%20R5.2%20Release%20Notes.pdf](http://www.windowmaker.com/EN/PDF/Windowmaker%202012%20R5.2) Consolidated documents: What's New : [www.windowmaker.com/EN/PDF/Windowmaker%202012%20\(v6.x\)%20What's%20New.pdf](http://www.windowmaker.com/EN/PDF/Windowmaker%202012%20(v6.x)%20What) Release Notes : [www.windowmaker.com/EN/PDF/Windowmaker%202012%20\(v6.x\)%20Release%20Notes.pdf](http://www.windowmaker.com/EN/PDF/Windowmaker%202012%20(v6.x)%20Release%20Notes.pdf)

#### <span id="page-0-1"></span>**General Enhancements**

#### <span id="page-0-2"></span>**Glazing**

<span id="page-0-3"></span>It is now possible to test on Process (Spacer) and Spacer Type in Glass level Rules and Matrices.

#### **Sales Line List**

Sales Line List now shows separate columns for Total Price, Total Nett (excluding Extras) & Total Discount (%). Columns for all Extras can be selected from the Column Chooser.

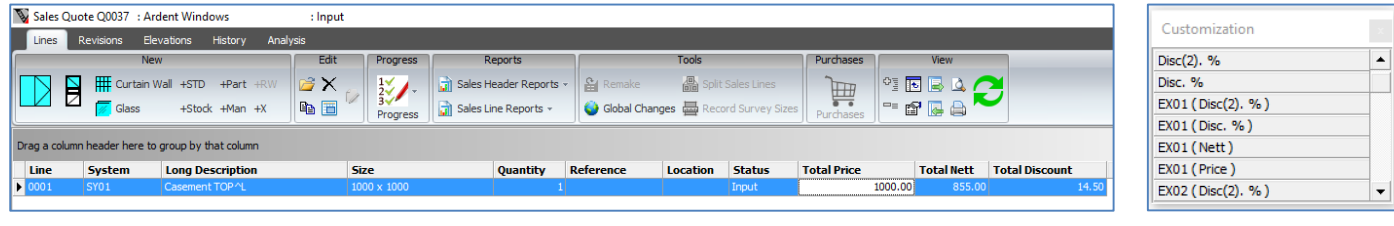

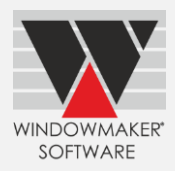

## <span id="page-1-0"></span>**Crystal Reports**

The program now allows to include/exclude Multiline Text in Customer Documents (Quotation, Order Acknowledgement and Invoice) and Production Document.

#### <span id="page-1-1"></span>**Enhancements to Options**

#### <span id="page-1-2"></span>**Bar Optimisation III**

Windowmaker now allows variable bar length optimisation even if scheduling options are not available. Variable optimisation helps find a non-standard bar length that gives less wastage than standard lengths.

#### <span id="page-1-3"></span>**Revisions**

Program now allows creating Revisions for Orders. This is particularly useful for commercial projects (Phased Orders) where there could be general or plot level changes after the order is received.

# <span id="page-1-4"></span>**Property Types**

<span id="page-1-5"></span>The program now allows entering quantity > 1 for non-design Sales Lines while setting up Property Products.

## **Property Types, Surveying**

You can now specify Property Location for non-design Sales Lines in Phased Quotes. This enables such Sales Lines to be specific to plots, thereby allowing it to be split per plot.

#### <span id="page-1-6"></span>**Excel-based Rules**

Windowmaker now allows a new type of Sales Line for which BOM is calculated using System and rules written in Microsoft Excel. This is useful to address designs which Windowmaker cannot handle properly e.g. Glass-to-Glass joins, shapes not supported by Windowmaker.

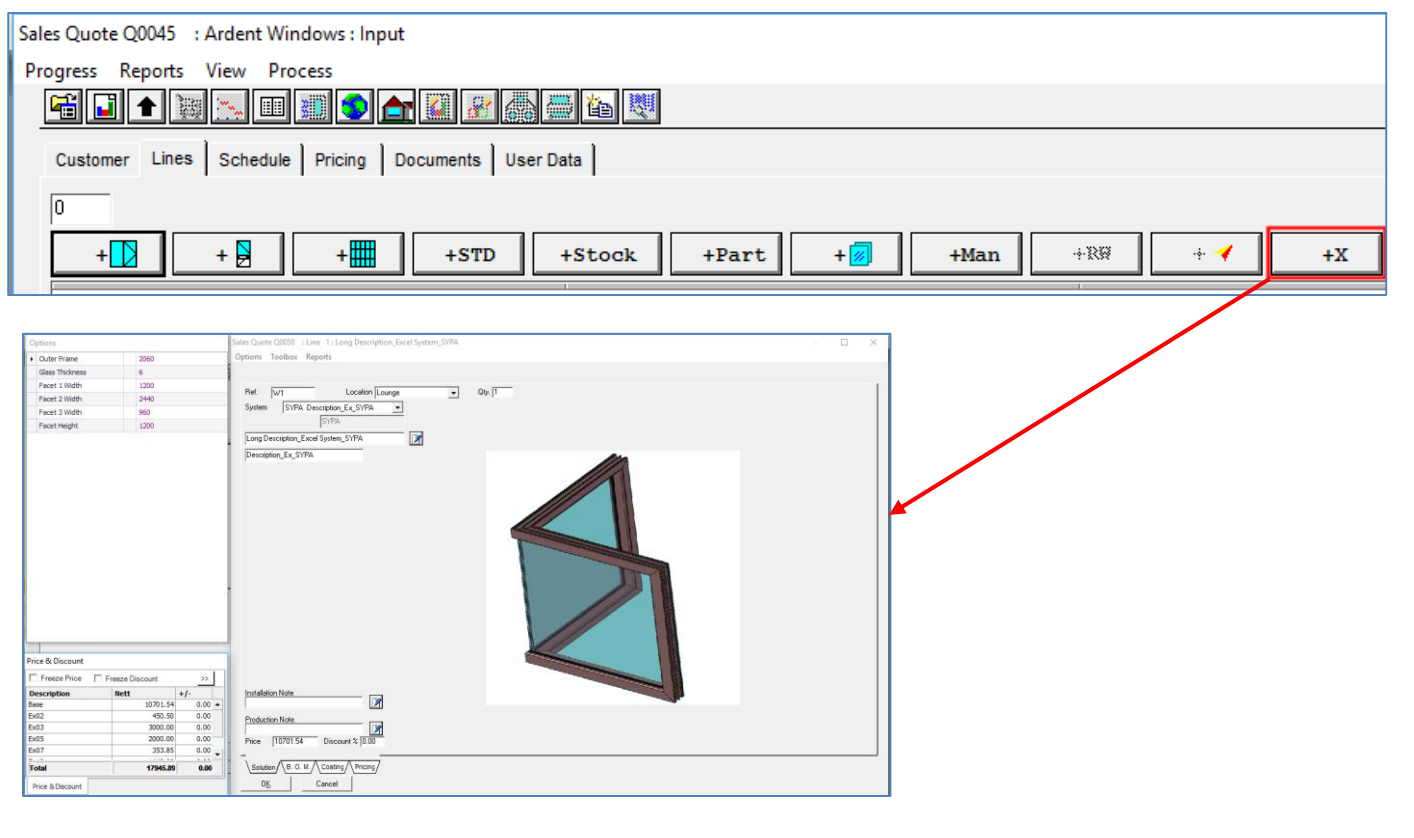

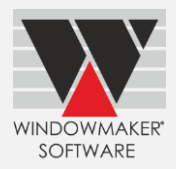

## <span id="page-2-0"></span>**Commercial Contracts**

It is now possible to specify a separate numbering sequence for Sub-orders.

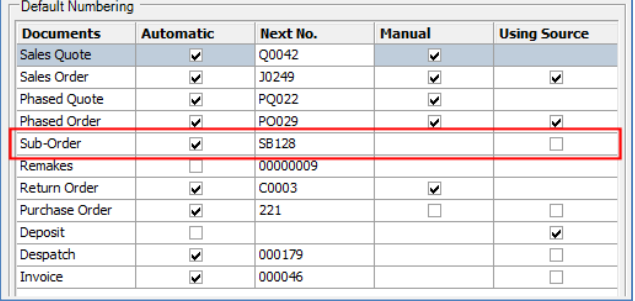

Sub-orders can be managed from within the Phased Order.

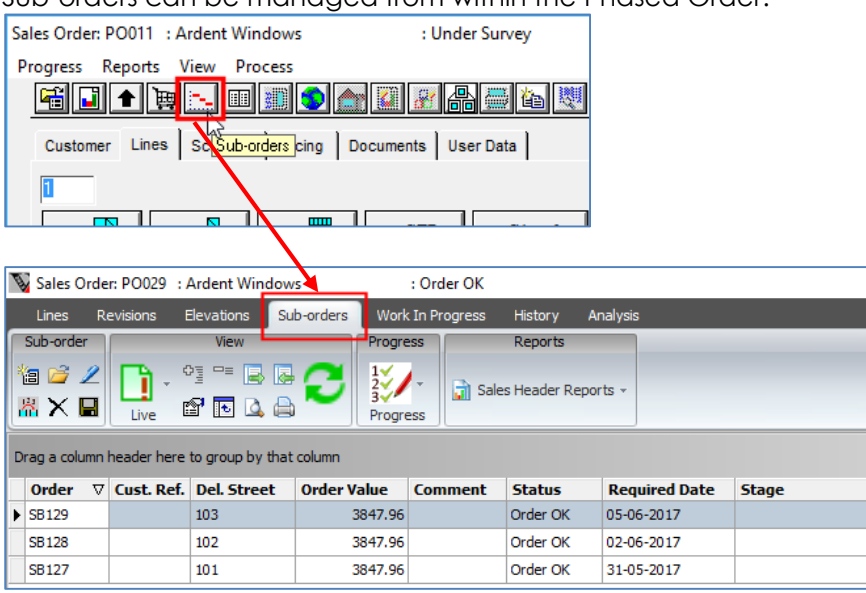

# <span id="page-2-1"></span>**New Options**

# <span id="page-2-2"></span>**Commercial Contracts II**

It is now possible to progress Phased Orders in Stages. Each stage can be independently manufactured, delivered and/or installed e.g. Sub-frames/cavity closures, frames, sashes, flyscreens, installation, retention.

Price contribution of the Stage can be defined as a percentage of a set of Costheads and Extras. You can also define the Costheads to be included in the BOM. Stages applicable need to be defined on the Order Type.

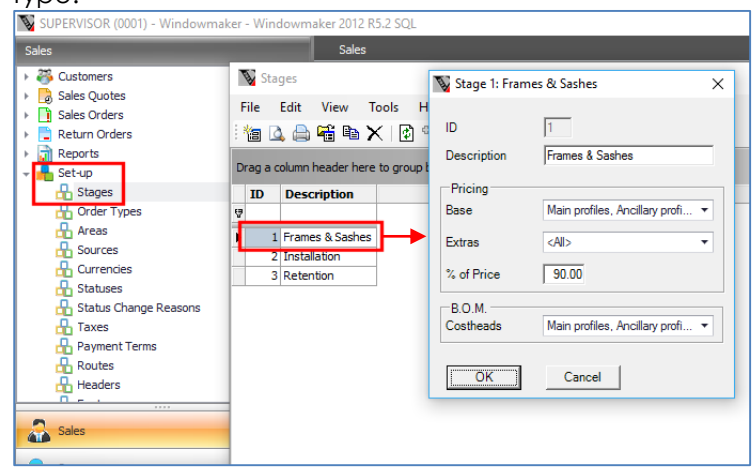

# Windowmaker 2012 R5.2 What's New

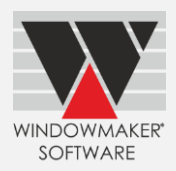

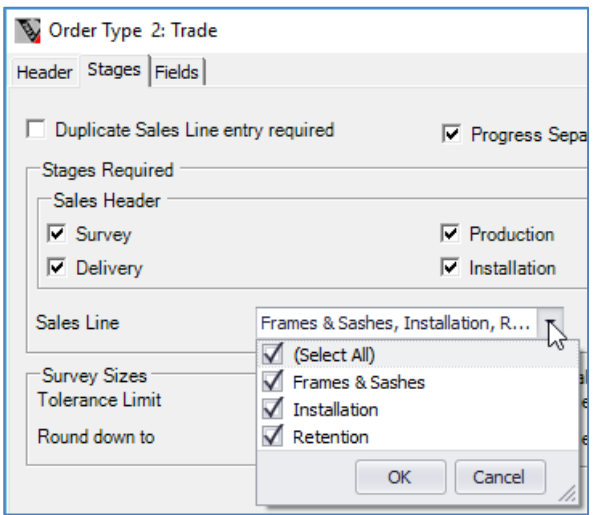

When a Phased Order is progressed to Under Survey,

- For each plot, you can specify Orientation of Front Face, and whether the plot is a mirror of the original.
- The program will automatically:
	- o Split Sales Lines in the Phased Order per hole-in-the-wall.
	- o Create a Sub-order per Plot (unique combination of Area, Floor and ID e.g. Tower B/Floor 7/House no. 704) per Stage.
	- o Mirror the designs (where available) and their positions, if specified, for Plots containing only Standard Elevations.

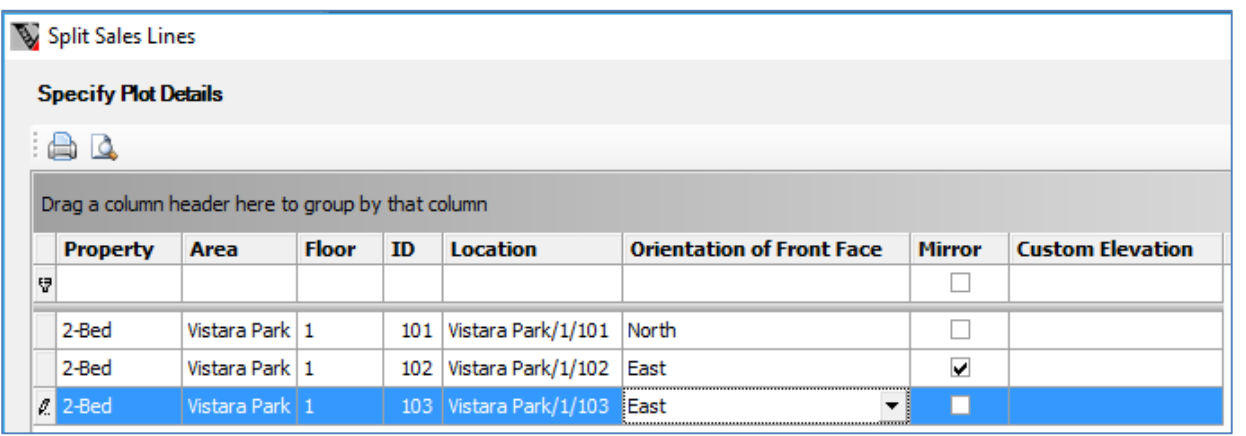

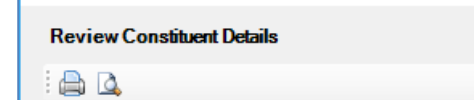

Split Sales Lines

Drag a column header here to group by that column

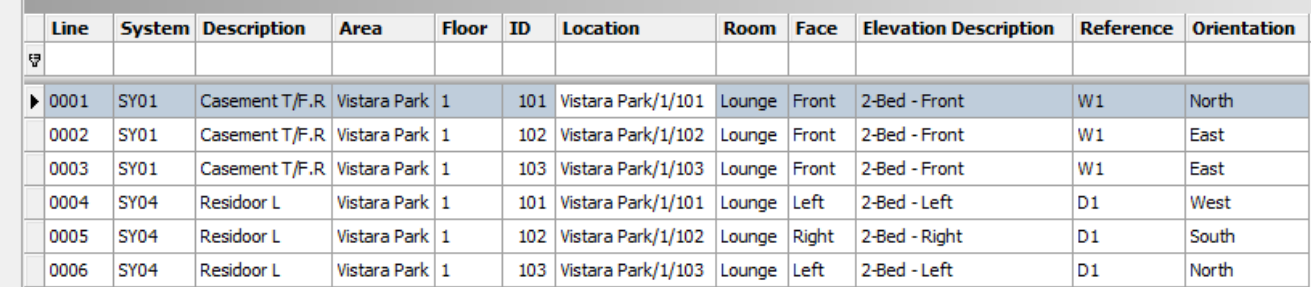

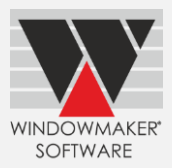

### <span id="page-4-0"></span>**Enhancements to Windowmaker SQL**

#### <span id="page-4-1"></span>**Customers**

It is now possible to import customers from a FTP location.

You can:

- Export Customers from an external system e.g. CRM in a pre-defined XML format
- Keep the XML file in a shared folder on the SQL Server or a FTP location
- Schedule to automatically import Customer at the specified interval